# Package 'hiddenf'

January 5, 2016

Type Package Title The All-Configurations, Maximum-Interaction F-Test for Hidden Additivity Version 2.0 Date 2016-01-05 Author Jason A. Osborne, Christopher T. Franck and Bongseog Choi Maintainer Jason A. Osborne <jaosborn@ncsu.edu> Description Computes the ACMIF test and Bonferroni-adjusted p-value of interaction in twofactor studies. Produces corresponding interaction plot and analysis of variance tables and pvalues from several other tests of non-additivity. License GPL-2

Imports graphics, stats, utils

NeedsCompilation no

Repository CRAN

Date/Publication 2016-01-05 22:29:08

# R topics documented:

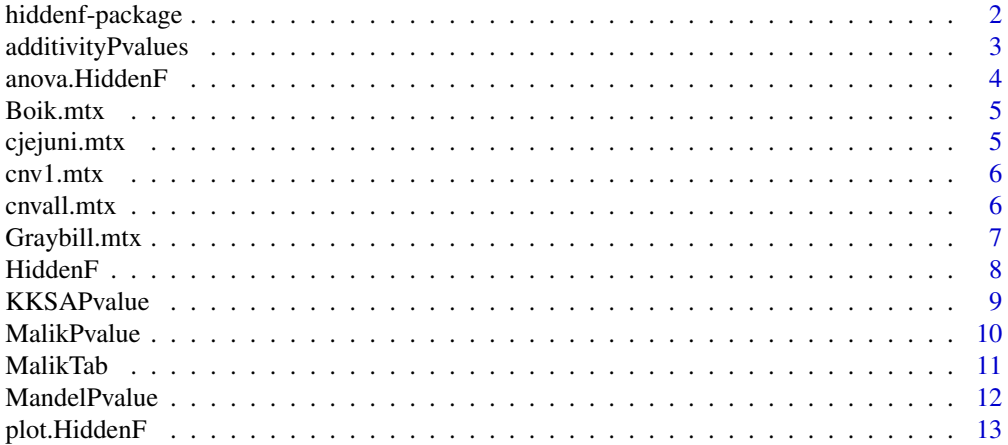

<span id="page-1-0"></span>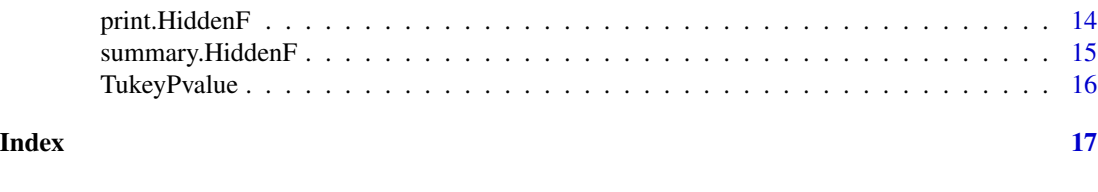

hiddenf-package *Tests for nonadditivity using the hidden F test*

# Description

Fits a linear model to a (r-by-c) matrix of responses. Includes factorial effects of two factors, with rows of the matrix as one factor with r levels and columns as c levels of another factor. Configurations formed by placing rows into two groups and creating a third grouping factor. Linear models are fit for all  $b=2^{\wedge}(r-1)-1$  possible configurations. The resulting pvalue for group-by-treatment interaction is reported, after Bonferroni correction for multiplicity of configurations.

# Details

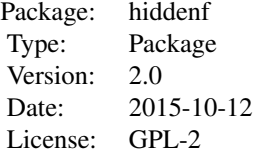

#### Author(s)

Jason A. Osborne, Christopher T. Franck and Bongseog Choi Maintainer: Jason A. Osborne <jaosborn@ncsu.edu>

#### References

Franck CT, Nielsen, DM and Osborne, JA. (2013) A Method for Detecting Hidden Additivity in two-factor Unreplicated Experiments, Computational Statistics and Data Analysis, 67:95-104.

```
data(cnv1.mtx)
cnv1.out <- HiddenF(cnv1.mtx)
anova(cnv1.out)
```
<span id="page-2-0"></span>Reports p-values tests for non-additivity developed by Tukey (1949), Mandel (1961), Kharrati-Kopaei and Sadooghi-Alvandi (2007), Franck, Nielsen and Osborne (2014) and Malik, Mohring and Piepho (2015).

#### Usage

additivityPvalues(ymtx.out)

#### Arguments

ymtx.out An object of class HiddenF created by the HiddenF function.

#### Value

A list with five component p-values.

#### Author(s)

Jason A. Osborne <jaosborn@ncsu.edu>, Christopher T. Franck and Bongseog Choi

#### References

Tukey, JW (1949). One Degree of Freedom for Non-Additivity. Biometrics, 5:232-242.

Mandel J. (1961) Non-Additivity in Two-Way Analysis of Variance, Journal of the American Statistical Association, 56:878-888

Kharrati-Kopaei, M. and Sadooghi-Alvandi, SM. (2007). A New Method for Testing Interaction in Unreplicated Two-Way Analysis of Variance, Communications in Statistics - Theory and Methods, 36:2787-2803

Franck CT, Nielsen, DM and Osborne, JA. (2013) A Method for Detecting Hidden Additivity in two-factor Unreplicated Experiments, Computational Statistics and Data Analysis, 67:95-104.

Malik, WA, Mohring, J and Piepho, H. (2015) A clustering-based test for non-additivity in an unreplicated two-way layout, Communications in Statistics-Simulation and Computation.

```
library(hiddenf)
data(cjejuni.mtx)
cjejuni.out <- HiddenF(cjejuni.mtx)
pvalues <- additivityPvalues(cjejuni.out)
print(pvalues)
```
<span id="page-3-0"></span>

Reproduces the analysis of variance table appropriate to the chosen method of analysis. The table contains terms common to the additive model, with additional terms appropriate to the method of analysis. For method="ACMIF", additional terms are group, group-by-column and row-nestedin-group. For method="Mandel", there is a term for slopes, for Tukey, there is a term for the multiplicative coefficient. For method="KKSA", two anova tables are given for the two additive models that lead to the maximally significant F-ratio of error mean squares.

#### Usage

## S3 method for class 'HiddenF'  $anova(object, warncat = TRUE, method = "HiddenF".$  $return = FALSE, print = TRUE, stars = FALSE, ...)$ 

#### Arguments

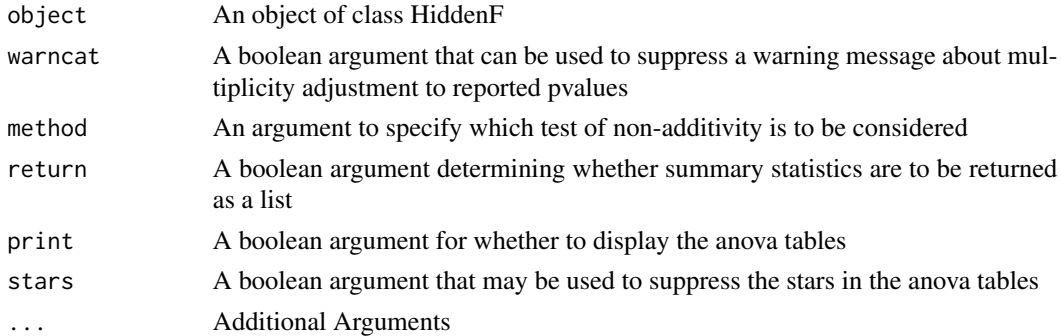

#### Value

An object of class 'anova'

#### Author(s)

Jason A. Osborne, Bongseog Choi and Christopher T. Franck

#### References

Tukey, JW (1949). One Degree of Freedom for Non-Additivity. Biometrics, 5:232-242.

Mandel J. (1961) Non-Additivity in Two-Way Analysis of Variance, Journal of the American Statistical Association, 56:878-888

Kharrati-Kopaei, M. and Sadooghi-Alvandi, SM. (2007). A New Method for Testing Interaction in Unreplicated Two-Way Analysis of Variance, Communications in Statistics - Theory and Methods, 36:2787-2803

#### <span id="page-4-0"></span>Boik.mtx 5

Franck CT, Nielsen, DM and Osborne, JA. (2013) A Method for Detecting Hidden Additivity in two-factor Unreplicated Experiments, Computational Statistics and Data Analysis, 67:95-104.

#### Examples

data(cjejuni.mtx) cjejuni.out <- HiddenF(cjejuni.mtx) anova(cjejuni.out) anova(cjejuni.out,method="KKSA")

Boik.mtx *Multi-headed Machine Data*

#### Description

Performance of a multiple-headed machine used to fill bottles. Weights for six heads on five occasions were recorded.

#### Usage

data(Boik.mtx)

# Source

Boik, RJ. (1993) A comparison of three invariant tests of additivity in two-way classifications with no replications, Computational Statistics & Data Analysis, 15:411-424.

# Examples

```
data(Boik.mtx)
Boik.out <- HiddenF(Boik.mtx)
anova(Boik.out)
```
cjejuni.mtx *Annual prevalence of C.jejuni strain of Campylobacter*

#### Description

Data are courtesy of Dr. Sophia Kathariou and Yucan Liu, North Carolina State University. The entries in the matrix are fractions of campylobacter strains sampled that were classified as C.jejuni. Data were collected over 5 year period across four turkey plants in North Carolina. Rows are plants, columns are years 2008-2012.

#### Usage

data(cjejuni.mtx)

# <span id="page-5-0"></span>Value

matrix of C.jejuni fractions

#### Examples

data(cjejuni.mtx) cjejuni.out <- HiddenF(cjejuni.mtx) plot(cjejuni.out)

cnv1.mtx *Copy Number Dataset, Probe #1*

# Description

Data from an experiment (courtesy of Matthew Breen, N.C. State University) to study copy number variation in dogs. Experiment included thousands of probes, one of which is included here.

# Usage

```
data(cnv1.mtx)
```
# Value

cnv1.mtx Matrix of copy number measurements for one specific probe. Measured for two types of tissue (columns) on each of six dogs (rows) with lymphoma.

# Examples

```
data(cnv1.mtx)
cnv1.out <- HiddenF(cnv1.mtx)
summary(cnv1.out)
```
cnvall.mtx *Copy Number Variation*

#### Description

Data from an experiment (courtesy of Dr. Matthew Breen, N.C. State University) to study copy number variation in dogs. Experiment included thousands of probes, several of which are included here, and indexed by the variable called 'dataset'.

#### Usage

data(cnvall.mtx)

# <span id="page-6-0"></span>Graybill.mtx 7

#### Value

cnvall.mtx Matrix of copy number measurements for several probes. Measured for two types of tissue (columns) on each of six dogs (rows) with lymphoma. Copy Number measurements are one column in the matrix and it is not formatted for functions in 'hiddenf' that require matrix input.

# Examples

```
data(cnvall.mtx)
cnvall.mtx
cnv3.mtx <- matrix(cnvall.mtx[25:36,3],byrow=TRUE,nrow=12,ncol=2)
cnv3.out <- HiddenF(cnv3.mtx)
print(cnv3.out$pvalue)
anova(cnv3.out)
```
Graybill.mtx *Wheat Yields*

# Description

Wheat yields from four genotypes in randomized block design with 13 locations.

#### Usage

```
data(Graybill.mtx)
```
# Value

Graybill.mtx Matrix of wheat yields, rows are locations, columns are genotypes

# Source

Graybill, FA. (1954) Variance Heterogeneity in a Randomized Block Design, Biometrics, 10:516- 520.

# Examples

```
## Not run:
data(Graybill.mtx)
Graybill.out <- HiddenF(Graybill.mtx)
plot(Graybill.out)
```
## End(Not run)

<span id="page-7-1"></span><span id="page-7-0"></span>Fits linear model to ymtx, a matrix of responses of dimension r-by-c. Constructs all possible configurations of rows into two non-empty groups, then, for each configuration, fits full factorial effects models with three factors for group, group-by-column, row and row nested within column. The maximum F-ratio for group-by-column interaction is reported along with Bonferroni-adjusted pvalue.

#### Usage

HiddenF(ymtx)

#### **Arguments**

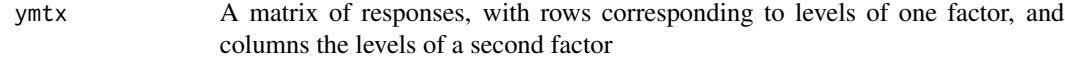

# Value

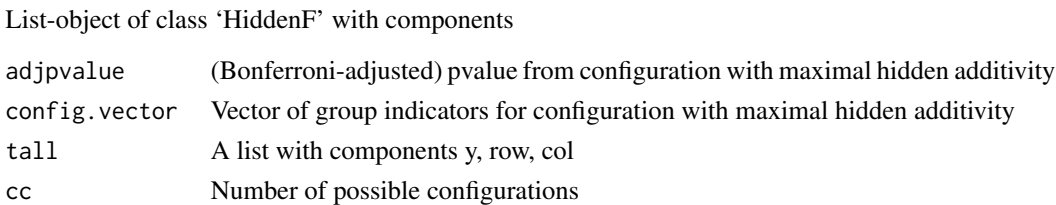

# Author(s)

Jason A. Osborne <jaosborn@ncsu.edu>, Christopher T. Franck and Bongseog Choi

#### References

Franck CT, Nielsen, DM and Osborne, JA. (2013) A Method for Detecting Hidden Additivity in two-factor Unreplicated Experiments, Computational Statistics and Data Analysis, 67:95-104.

#### See Also

[summary.HiddenF](#page-14-1)

```
library(hiddenf)
data(cjejuni.mtx)
cjejuni.out <- HiddenF(cjejuni.mtx)
summary(cjejuni.out)
```
<span id="page-8-0"></span>

Reports the p-value from Kharrati-Kopaei and Sadooghi-Alvandi's test for non-additivity. This procedure searches over all configurations of rows of the input matrix into two non-empty sets, each having at least two elements. Separate linear models in which row and column effects are additive are fit to each set, and the configuration with maximum ratio of error mean squares is reported, along with a p-value.

#### Usage

KKSAPvalue(hfobj)

#### Arguments

hfobj An object of class HiddenF created by the HiddenF function

#### Details

Requires that data matrix has more than four rows  $(r > 4)$ 

#### Value

A list containing the input data matrix converted to list form, a numeric p-value from a test of the hypothesis of additivity, and a vector giving the corresponding configuration of rows into two groups.

# Author(s)

Jason A. Osborne, Christopher T. Franck and Bongseog Choi

# References

Kharrati-Kopaei, M. and Sadooghi-Alvandi, SM. (2007). A New Method for Testing Interaction in Unreplicated Two-Way Analysis of Variance, Communications in Statistics - Theory and Methods, 36:2787-2803.

#### See Also

HiddenF, additivityPvalues

### Examples

```
library(hiddenf)
data(cjejuni.mtx)
cjejuni.out <- HiddenF(cjejuni.mtx)
KKSA.out <- KKSAPvalue(cjejuni.out)
print(KKSA.out$pvalue)
```
MalikPvalue *Malik's test for non-additivity*

# Description

Computes the p-value from the clustering-based test for non-additivity developed in Malik, et al. (2015).

#### Usage

MalikPvalue(hfobj, N=500,pnote=TRUE)

# Arguments

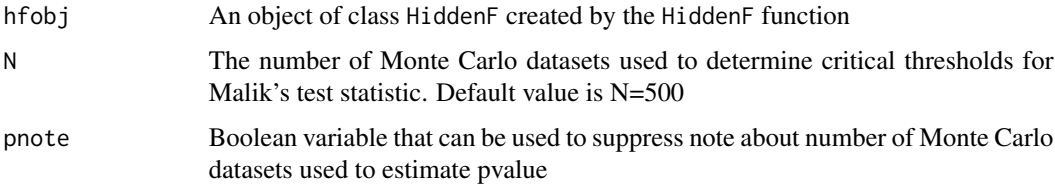

# Value

A Monte Carlo estimate of the p-value from the Malik et al (2015) test of non-additivity. The standard error of this estimate is inversely proportional to the square root of N.

#### Author(s)

Jason A. Osborne, Christopher T. Franck and Bongseog Choi

# References

Malik, WA, Mohring, J and Piepho, H. (2014) A clustering-based test for non-additivity in an unreplicated two-way layout, Communications in Statistics-Simulation and Computation.

# See Also

HiddenF, additivityPvalues

<span id="page-9-0"></span>

#### <span id="page-10-0"></span>MalikTab 11

# Examples

## Not run: library(hiddenf) data(cjejuni.mtx) cjejuni.out <- HiddenF(cjejuni.mtx) cjejuni.MalikPvalue <- MalikPvalue(cjejuni.out)

## End(Not run)

#### MalikTab *Malik's critical values*

# Description

This function computes Monte Carlo estimates of critical values for Malik's test for non-additivity at significance levels .01,.05 and .1

#### Usage

MalikTab(r, c, N=1000)

# Arguments

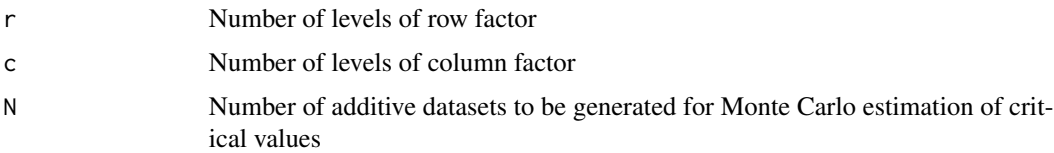

#### Value

A list with several components:

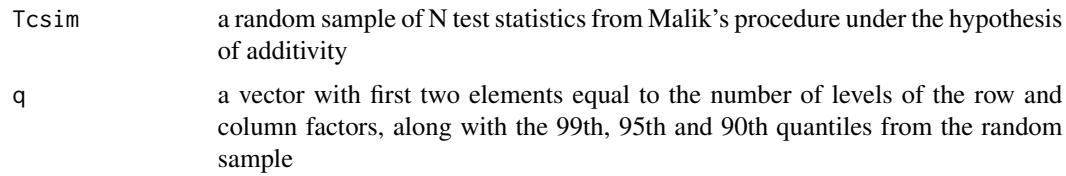

# Author(s)

Jason A. Osborne, Christopher T. Franck and Bongseog Choi

# References

Malik, WA, Mohring, J and Piepho, H. (2014) A clustering-based test for non-additivity in an unreplicated two-way layout, Communications in Statistics-Simulation and Computation, just-accepted

# See Also

MalikPvalue

# Examples

```
# get critical values to conduct Malik's test of additivity
# in an experiment with row and column factors with 4 and 5 levels,
# respectively
## Not run:
data(cjejuni.mtx)
cjejuni.out <- HiddenF(cjejuni.mtx)
Malik.pvalue <- MalikPvalue(cjejuni.out)
cjejuni.Malikobj <- Maliktab(4,5,N=1000)
print(cjejuni.Malikobj$q)
```
## End(Not run)

MandelPvalue *Mandel's rows-linear test for non-additivity*

# Description

Computes the p-value from Mandel's rows-linear test for non-additivity. (The columns-linear test may be conducted by first transposing the input matrix argument.)

#### Usage

MandelPvalue(hfobj)

#### Arguments

hfobj An object of class HiddenF created by the HiddenF function

# Value

A p-value from a test of the hypothesis of additivity, along with component sums of squares used to compute p-value.

# Author(s)

Jason A. Osborne and Christopher T. Franck and Bongseog Choi

### References

Mandel J. (1961) Non-Additivity in Two-Way Analysis of Variance, Journal of the American Statistical Association, 56:878-888.

<span id="page-11-0"></span>

# <span id="page-12-0"></span>plot.HiddenF 13

# See Also

HiddenF, additivityPvalues

# Examples

```
## Not run:
library(hiddenf)
data(cjejuni.mtx)
cjejuni.out <- HiddenF(cjejuni.mtx)
kksa.pvalue <- KKSAPvalue(cjejuni.out)
```
## End(Not run)

plot.HiddenF *Interaction plot*

# Description

Interaction plot with levels of row factor colored according to configuration that maximizes hidden additivity.

# Usage

```
## S3 method for class 'HiddenF'
plot(x,y=NULL,main="Hidden Additivity Plot",
rfactor="Rows Factor",cfactor="Columns Factor", colorvec=c("black","red"),
legendx=FALSE, center=FALSE, ...)
```
# Arguments

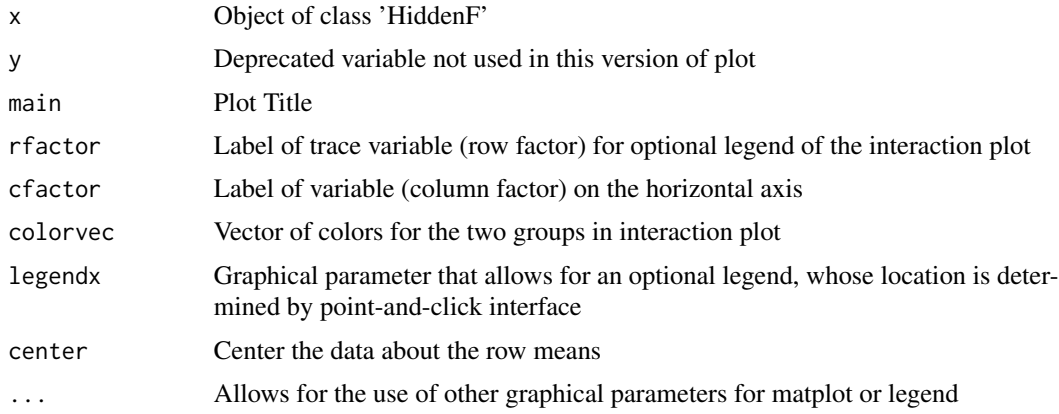

# Author(s)

Jason A. Osborne, Christopher T. Franck and Bongseog Choi

#### <span id="page-13-0"></span>See Also

[HiddenF](#page-7-1)

#### Examples

data(cjejuni.mtx) cjejuni.out <- HiddenF(cjejuni.mtx) plot(cjejuni.out)

print.HiddenF *Printing hiddenf objects*

# Description

'print' method for class 'HiddenF'

# Usage

```
## S3 method for class 'HiddenF'
print(x, method = "ACMIF", ...)
```
#### Arguments

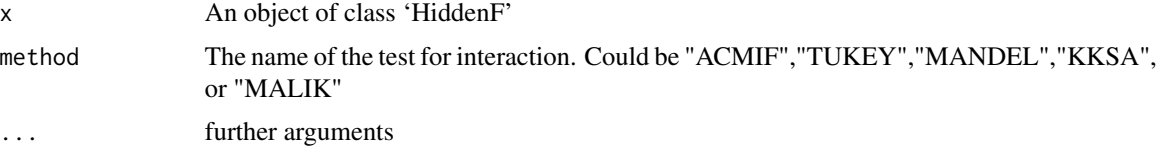

# Author(s)

Jason A. Osborne, Christopher T. Franck and Bongseog Choi

#### References

Tukey, JW (1949). One Degree of Freedom for Non-Additivity. Biometrics, 5:232-242.

Mandel J. (1961) Non-Additivity in Two-Way Analysis of Variance, Journal of the American Statistical Association, 56:878-888

Kharrati-Kopaei, M. and Sadooghi-Alvandi, SM. (2007). A New Method for Testing Interaction in Unreplicated Two-Way Analysis of Variance, Communications in Statistics - Theory and Methods, 36:2787-2803

Franck CT, Nielsen, DM and Osborne, JA. (2013) A Method for Detecting Hidden Additivity in two-factor Unreplicated Experiments, Computational Statistics and Data Analysis, 67:95-104.

Malik, WA, Mohring, J and Piepho, H. (2015) A clustering-based test for non-additivity in an unreplicated two-way layout, Communications in Statistics-Simulation and Computation.

# <span id="page-14-0"></span>summary.HiddenF 15

# See Also

HiddenF

# Examples

```
data(cnv1.mtx)
cnv1.out <- HiddenF(cnv1.mtx)
print(cnv1.out)
```
<span id="page-14-1"></span>summary.HiddenF *Summary function for the class "HiddenF"*

# Description

Summarize the results of the ACMIF test for nonadditivity

# Usage

```
## S3 method for class 'HiddenF'
summary(object, method="HiddenF",...)
```
# Arguments

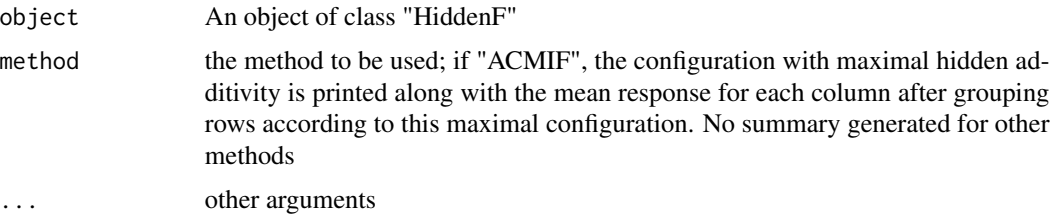

# Value

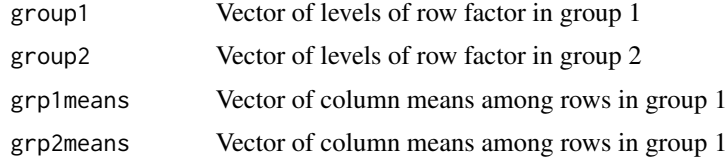

# Author(s)

Christopher T. Franck and Jason A. Osborne

### References

Franck CT, Nielsen, DM and Osborne, JA. (2013) A Method for Detecting Hidden Additivity in two-factor Unreplicated Experiments, Computational Statistics and Data Analysis, 67:95-104.

# See Also

HiddenF

#### Examples

```
data(Boik.mtx)
Boik.out <- HiddenF(Boik.mtx)
Boik.summary <- summary(Boik.out)
```
TukeyPvalue *Tukey's single degree of freedom test for nonadditivity*

#### Description

Reports the p-value from Tukey's single degree of freedom test for non-additivity

#### Usage

TukeyPvalue(hfobj)

#### Arguments

hfobj An object of class hiddenf created by the hiddenf function

# Value

A list with two components: (1) a numeric p-value from Tukey's single degree of freedom test of the hypothesis of additivity and (2) an object of class 'lm' corresponding to the linear model additive in row and column effects.

#### Author(s)

Jason A. Osborne, Christopher T. Franck and Bongseog Choi

#### References

Tukey, JW (1949). One Degree of Freedom for Non-Additivity. Biometrics, 5:232-242.

#### See Also

additivityPvalues

```
library(hiddenf)
data(cjejuni.mtx)
cjejuni.out <- HiddenF(cjejuni.mtx)
tukey.pvalue <- TukeyPvalue(cjejuni.out)
```
<span id="page-15-0"></span>

# <span id="page-16-0"></span>Index

∗Topic \textasciitildehidden additivity summary.HiddenF, [15](#page-14-0) ∗Topic \textasciitildenonadditivity summary.HiddenF, [15](#page-14-0) ∗Topic anova anova.HiddenF, [4](#page-3-0) HiddenF, [8](#page-7-0) ∗Topic datasets Boik.mtx, [5](#page-4-0) cjejuni.mtx, [5](#page-4-0) cnv1.mtx, [6](#page-5-0) cnvall.mtx, [6](#page-5-0) Graybill.mtx, [7](#page-6-0) ∗Topic hidden additivity anova.HiddenF, [4](#page-3-0) plot.HiddenF, [13](#page-12-0) ∗Topic interaction plot plot.HiddenF, [13](#page-12-0) ∗Topic non-additivity additivityPvalues, [3](#page-2-0) anova.HiddenF, [4](#page-3-0) KKSAPvalue, [9](#page-8-0) MalikPvalue, [10](#page-9-0) MalikTab, [11](#page-10-0) MandelPvalue, [12](#page-11-0) print.HiddenF, [14](#page-13-0) TukeyPvalue, [16](#page-15-0) ∗Topic package hiddenf-package, [2](#page-1-0) additivityPvalues, [3](#page-2-0) anova *(*anova.HiddenF*)*, [4](#page-3-0) anova.HiddenF, [4](#page-3-0) Boik.mtx, [5](#page-4-0) cjejuni.mtx, [5](#page-4-0) cnv1.mtx, [6](#page-5-0) cnvall.mtx, [6](#page-5-0) Graybill.mtx, [7](#page-6-0)

HiddenF, [8,](#page-7-0) *[14](#page-13-0)* hiddenf-package, [2](#page-1-0) KKSAPvalue, [9](#page-8-0) MalikPvalue, [10](#page-9-0) MalikTab, [11](#page-10-0) MandelPvalue, [12](#page-11-0) plot *(*plot.HiddenF*)*, [13](#page-12-0) plot.HiddenF, [13](#page-12-0) print *(*print.HiddenF*)*, [14](#page-13-0) print.HiddenF, [14](#page-13-0) summary *(*summary.HiddenF*)*, [15](#page-14-0) summary.HiddenF, *[8](#page-7-0)*, [15](#page-14-0) TukeyPvalue, [16](#page-15-0)